# STARC Course Registration Process

- Following the slides will help the LACs assist individuals through the STARC registration process
- Eligible GM-UAW Employees must complete the TAP section to obtain their voucher prior to registering with Penn Foster
- GM-UAW employees that are not TAP eligible as well as External candidates should proceed to the Penn Foster "Self-pay" section towards the end of the slide deck
- Note: Important reference information is provided at the end of the slide deck

# **STARC – Tuition Assistance (TAP) Application Process**

For Eligible GM-UAW Employees

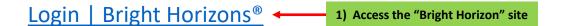

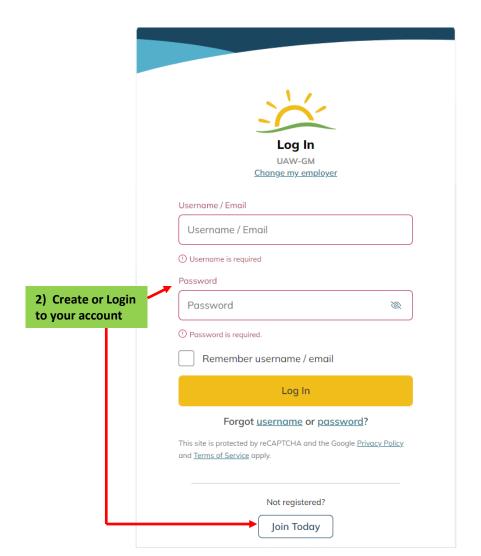

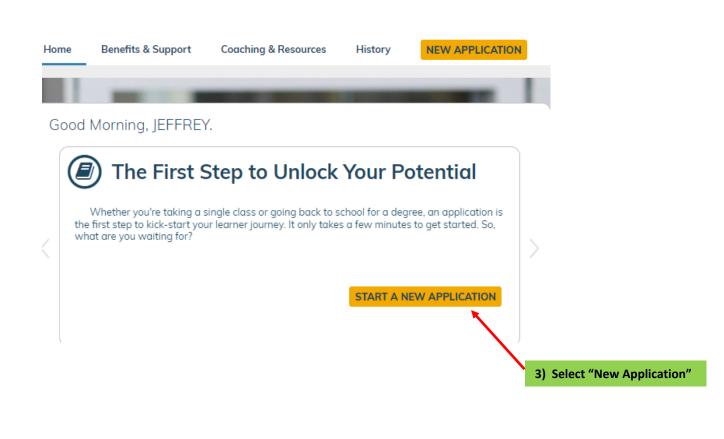

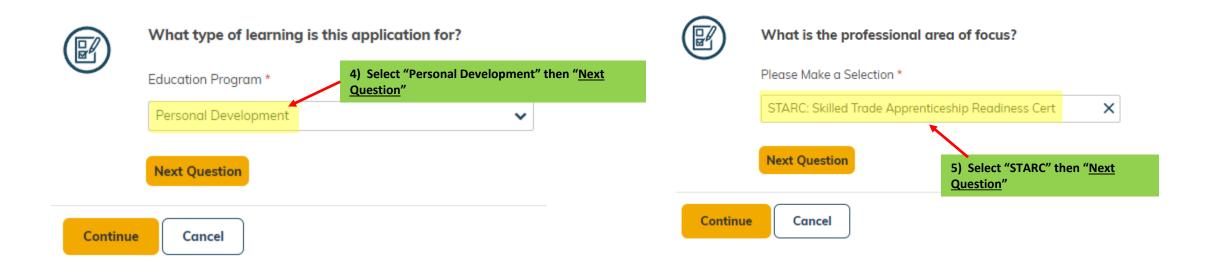

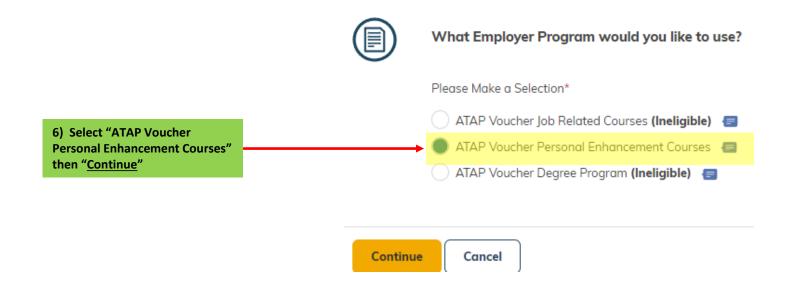

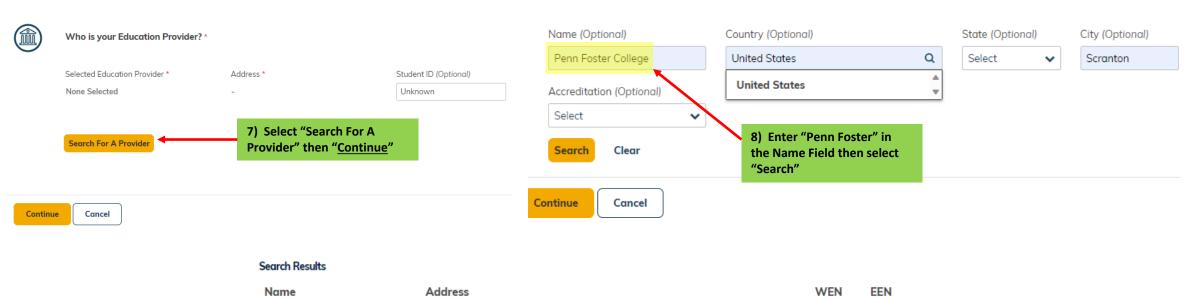

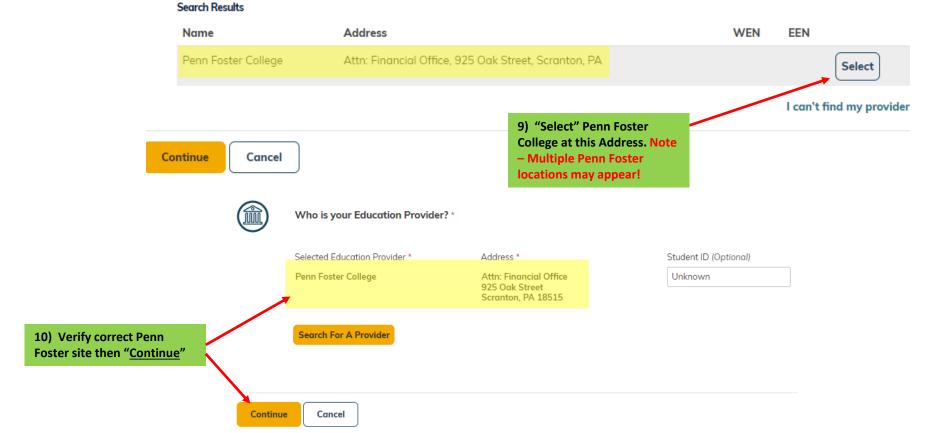

# **Notification**

\*\*\*Next two slides are processes for Semester 1 and Semester 2. Be aware of what semester and dates you are registering for before proceeding\*\*\*

# **Registration Process for Semester 1 (STARC 1 & 2)**

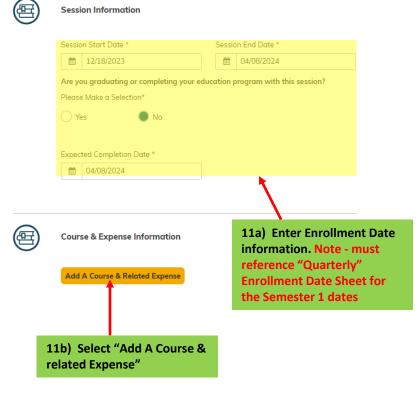

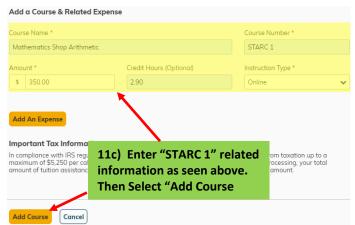

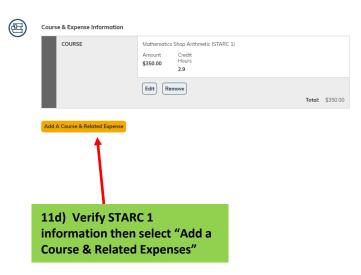

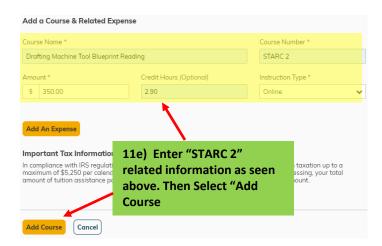

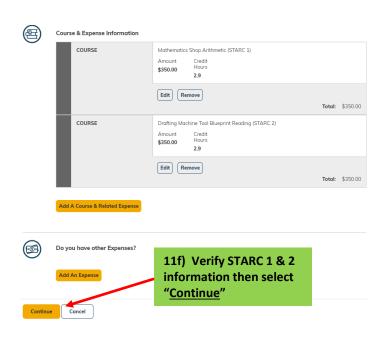

# Registration Process for Semester 2 (STARC 3 & 4)

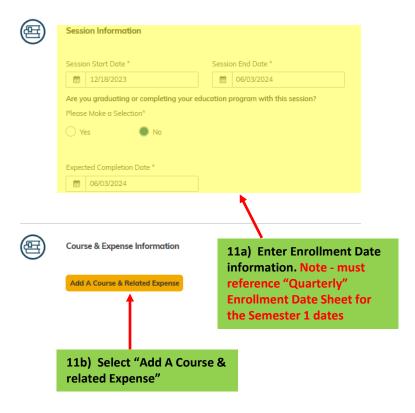

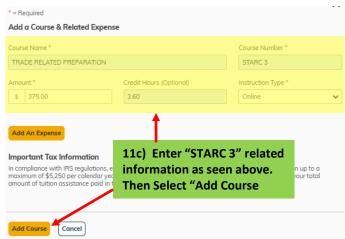

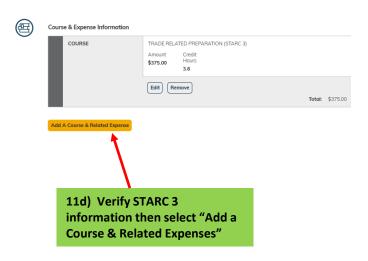

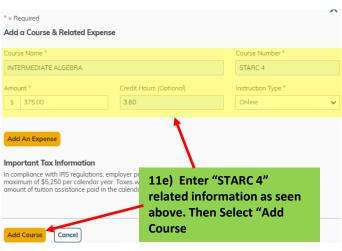

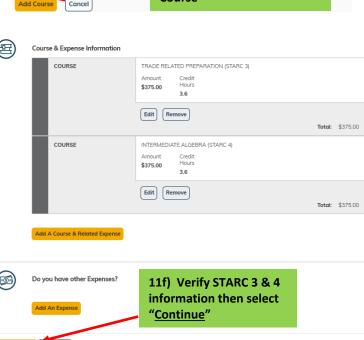

Continue

Cancel

\* = Required

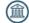

#### Did you receive any grants, scholarships, or discounts?

Please Make a Selection

|  | w |  |
|--|---|--|
|  |   |  |
|  |   |  |
|  |   |  |

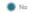

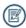

#### Agreements

#### Participant Agreement

As an eligible UAW-represented General Motors employee, I apply for approval of the above course(s) under the UAW-GM Tuition Assistance Plan. Lunderstand that: (1) The UAW-GM Tuition Assistance Plan Administrators reserve the right to approve, or discontinue participation/eligibility of an educational provider under the provisions of the Plan; (2) Tuition assistance will be subject to conditions contained in the Plan; (3) I am responsible for the payment of all non-approved costs and/or fees; (4) My employment status is not affected by such training; (5) The participation is valuntary, not considered hours of work or employment and is not subject to compensation.

In addition, I agree to provide whatever information required by the administrators of the UAW-GM Tuition Assistance Plan and that continuance in the Plan is subject to meeting its provisions, including satisfactory course completion requirements. I further authorize any educational institution that I attend to release to the UAW-GM Tuition Assistance Plan any requested information pertinent to this Plan regarding my status in said institution, including the release of a transcript or other information as outlined

I have read the above conditions of the Plan and agree to abide by them. Federal tax law may require General Motors to treat certain tuition assistance benefits as taxable income. As such, benefits under the Plan may be subject to withholding of Federal income tax, FICA, applicable state and local taxes, as well as Form W-2 reporting. Please consult your Tax Advisor.

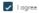

#### FERPA Agreement

The Family Educational Rights and Privacy Act of 1974, as amended (FERPA) ensures students of the right to privacy and confidentiality with respect to their educational records and limits access to the information contained in those records. Under FERPA, you have the right to deny authorization to release your educational records. However, in order to receive tuition assistance through Bright Horizons EdAssist Solutions, it is necessary for Bright Horizons to receive and share your educational records with your employer. By checking "I Agree" below, you agree as follows: Educational institutions, schools, agencies or individuals holding my educational records may release such records to Bright Horizons. Bright Horizons may release my educational records (whether received from educational institutions, schools, agencies, or individuals) to my employer. This consent shall remain in effect until I submit a written request to cancel the authorization. If you do not agree with the above terms, please understand that we will be unable to process your tuition assistance application, and your application will be

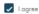

By providing my electronic signature (case sensitive), I acknowledge that the preceding information is accurate and complete to the best of my knowledge. I meet all of the requirements of the UAW-GM Tuition Assistance Plan and acknowledge and agree that UAW-GM reserves the right, in their sole discretion, to modify, amend, change, or terminate this plan at any time and for any reason without

I also acknowledge and agree that improper or unauthorized usage of the program including, but not limited to, falsification of information or records may result in disciplinary action, up to and including discharge.

Your Name:

#### JEFFREY HANSON

Enter your name exactly as it appears above.

IEFFREY HANSON

To accept gareement(s), you must type your name exactly as it appears above

12) Complete Legal Section and electronically sign name "Exactly" how it is shown. Then select "Continue"

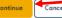

13) Review Application Sections. Then select "Submit Application"

#### **Application Review Section**

- 1) Review Contact Information (Verify address and email is correct with Bright Horizons)
- 2) Program Review
- 3) Education Provider Review
- **Expense Review**
- Select "Submit Application"

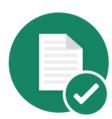

Tuition application # 11684621 was submitted.

#### Your application has been approved

Congratulations, your application has been approved and met initial eligibility requirements. Please note, approval of this initial application does not guarantee payment. Documentation must be submitted in accordance with your program guidelines.

Upon receiving a signed Letter of Credit (LOC) at course registration, the school will bill Bright Horizons directly for approved coursework and expenses. To complete the process, please access and print the Letter of Credit (LOC), then complete the LOC and send it to your education provider.

Return to Home Page

Log Out

#### 14) Next Steps:

- The approved "un-signed" voucher will be sent to your email of record
- Print Voucher and then sign & date
- Scan and email "Signed" Voucher to your email
- Save "Signed" Voucher under Name & Voucher # in pdf format (Ex. johnsmith\_Tap Approval\_11623473.pdf)
- e) This voucher will be required for upload when registering with Penn Foster

# **GM-UAW Penn Foster Registration Section**

\*\*\*Individuals who qualify for TAP voucher use the procedure in the following section\*\*\*

GM-UAW Penn Foster (GM-UAW) enrollment site

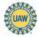

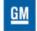

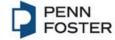

Enroll Now

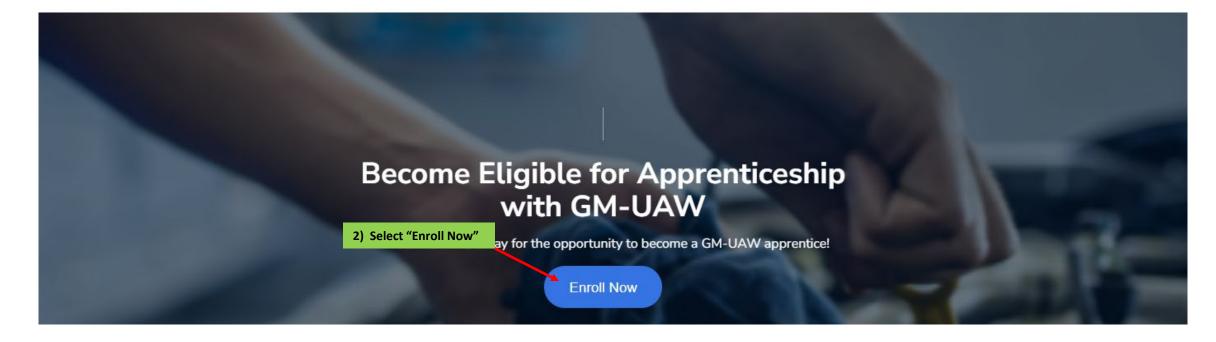

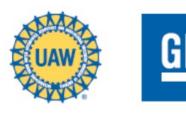

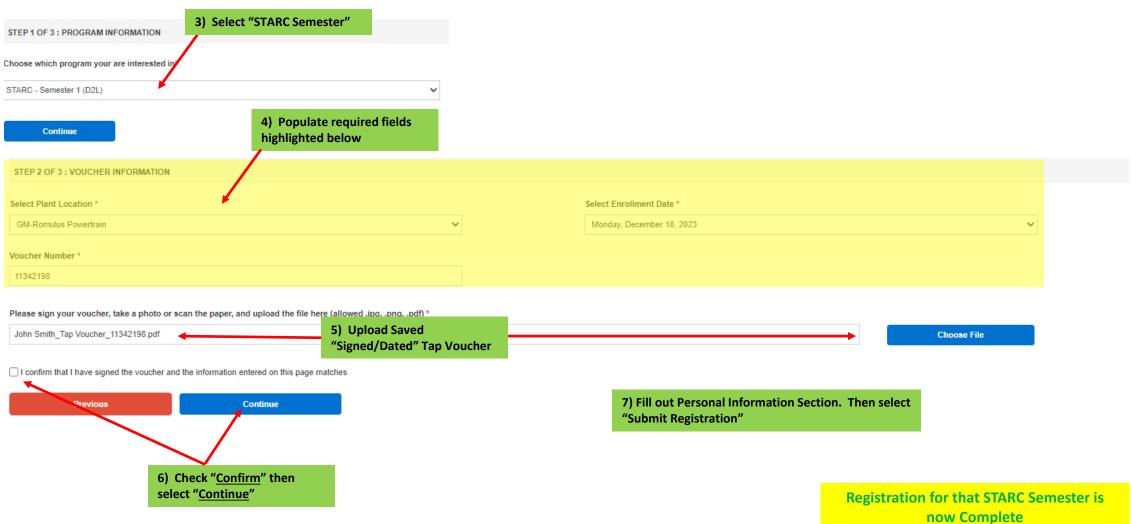

# "Self-Pay" Penn Foster Registration Section

\*\*\*Individuals who "<a href="Do Not" qualify for TAP">Do Not" qualify for TAP</a>
voucher, or are repeating a course are "self paying"
and must use the following section\*\*\*

GM-UAW | Penn Foster (Self-Pay) enrollment site

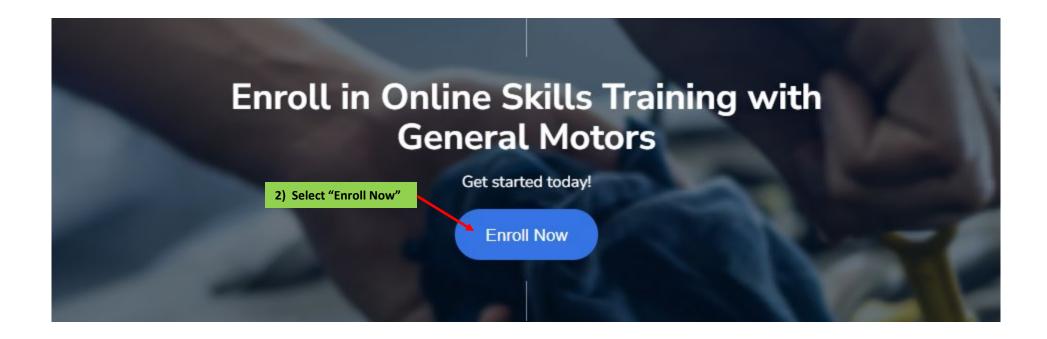

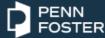

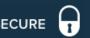

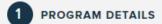

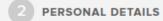

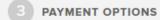

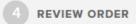

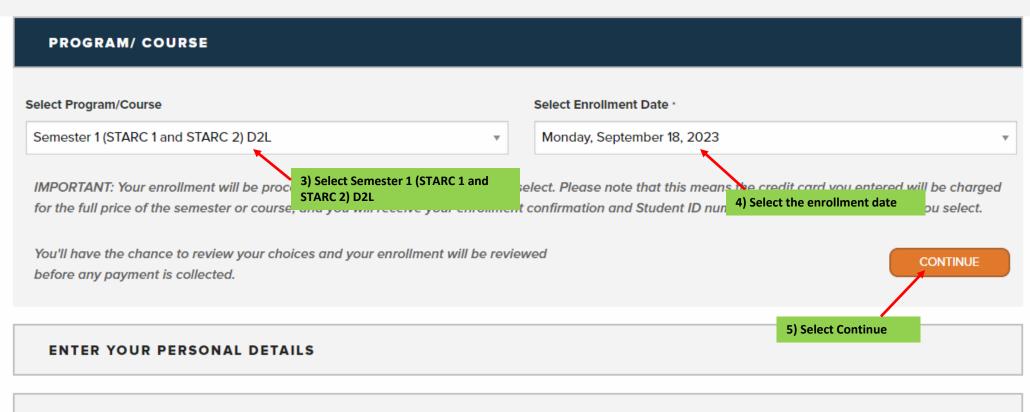

#### **CHOOSE YOUR PAYMENT OPTIONS**

#### **REVIEW YOUR ORDER**

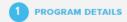

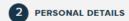

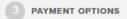

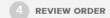

#### ENTER YOUR PERSONAL DETAILS

| First Name *                                                                                                    | Last Name *                |                |                   |
|----------------------------------------------------------------------------------------------------|----------------------------|----------------|-------------------|
| Jeff                                                                                                    | Hanson                     |                |                   |
| Email *                                                                                                    | Confirm Email *            |                |                   |
| jeffrey.c.hanson@gm.com                                                                                                    | jeffrey.c.hanson@gm.com    | ı              |                   |
| Phone Number (ex. 5705551234) * Phone Type *                                                                                                    | Gender *                   |                | Date of Birth *   |
| 7347163045                                                                                                    | Male                       | ▼              | 06/12/1971        |
| Address *                                                                                                    | Address 2(optional)        |                |                   |
| 36880 Ecorse Rd.                                                                                                    | Address2                   |                |                   |
| City *                                                                                                    | State/Province *           |                | Zip/Postal Code * |
| Romulus                                                                                                    | Michigan                   |                | 48174             |
| Highest Level Of Education *                                                                                                    | GM Identification Number ( | if applicable) |                   |
| Bachelor's Degree  ▼                                                                                                    | 111222333                  |                |                   |
| Ethnicity                                                                                                    | Military Veteran Status *  |                |                   |
|                                                                                                    | Yes                        |                | ▼                 |
| White                                                                                                    |                            |                |                   |
| White  By clicking continue, I understand that Penn Foster may call and/or text me about educatechnology. I understand that I am not required to provide this consent to attend Penn Foster 800-216-6664 to enroll in the program. |                            |                |                   |

6) Fill out Personal Information Section and then Select "Continue"

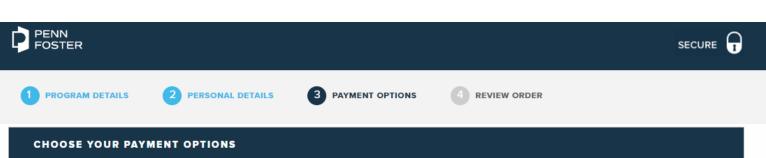

7) "Complete" payment information

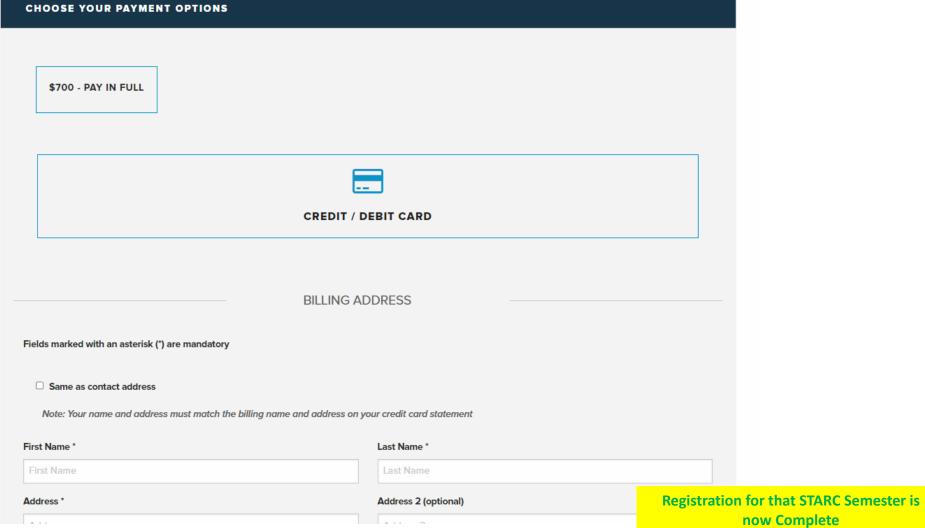

# **Reference Information**

### **Current Semester Enrollment Dates**

### 2023 - STARC 4th Quarter Semester Start and End Dates

### Semester 1

| Start Date         | End Date          |  |  |
|--------------------|-------------------|--|--|
| September 18, 2023 | January 8, 2024   |  |  |
| September 25, 2023 | January 15, 2024  |  |  |
| October 2, 2023    | January 22, 2024  |  |  |
| October 9, 2023    | January 29, 2024  |  |  |
| October 16, 2023   | February 5, 2024  |  |  |
| October 23, 2023   | February 12, 2024 |  |  |
| October 30, 2023   | February 19, 2024 |  |  |
| November 6, 2023   | February 26, 2024 |  |  |
| November 13, 2023  | March 4, 2024     |  |  |
| November 20, 2023  | March 11, 2024    |  |  |
| November 27, 2023  | March 18, 2024    |  |  |
| December 4, 2023   | March 25, 2024    |  |  |
| December 11, 2023  | April 1, 2024     |  |  |
| December 18, 2023  | April 8, 2024     |  |  |
| December 26, 2023  | April 16, 2024    |  |  |

#### Semester 2

| Start Date         | End Date       |  |  |
|--------------------|----------------|--|--|
| September 18, 2023 | March 4, 2024  |  |  |
| September 25, 2023 | March 11, 2024 |  |  |
| October 2, 2023    | March 18, 2024 |  |  |
| October 9, 2023    | March 25, 2024 |  |  |
| October 16, 2023   | April 1, 2024  |  |  |
| October 23, 2023   | April 8, 2024  |  |  |
| October 30, 2023   | April 15, 2024 |  |  |
| November 6, 2023   | April 22, 2024 |  |  |
| November 13, 2023  | April 29, 2024 |  |  |
| November 20, 2023  | May 6, 2024    |  |  |
| November 27, 2023  | May 13, 2024   |  |  |
| December 4, 2023   | May 20, 2024   |  |  |
| December 11, 2023  | May 27, 2024   |  |  |
| December 18, 2023  | June 3, 2024   |  |  |
| December 26, 2023  | June 11, 2024  |  |  |

# All STARC Courses are "Online"

# Semester 1

- STARC 1 Mathematics Shop Arithmetic \$350.00
- STARC 2 Drafting Machine Tool Blueprint Reading \$350.00

# Semester 2

- STARC 3 Trade Related Preparation \$375.00
- STARC 4 Intermediate Algebra \$375.00

Note – STARC 4 is the only course that allows for prior credits if approval is granted via "official" transcript submission.

# **STARC PROGRAM**

#### TRANSCRIPTS SUBMISSION PROCESS

- Official transcripts must be submitted by the "Colleges or Universities" to the National parties at: apprentice.committee@gm.com
  - o Attention: National Parties
- Applicants need to identify their home plant when submitting transcripts. We will notify Penn Foster and the appropriate local apprentice chairpersons weekly of transcript decisions. Only Official transcripts will be considered for credit.
- If an applicant is interested in continuing their education past the STARC certificate program and pursuing a degree with Penn Foster, those applicants will need to follow the official guidelines of Penn Foster for transfer credit.